## **Debugging LEON targets** Using DSU commander/TSP

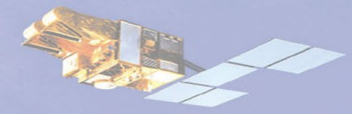

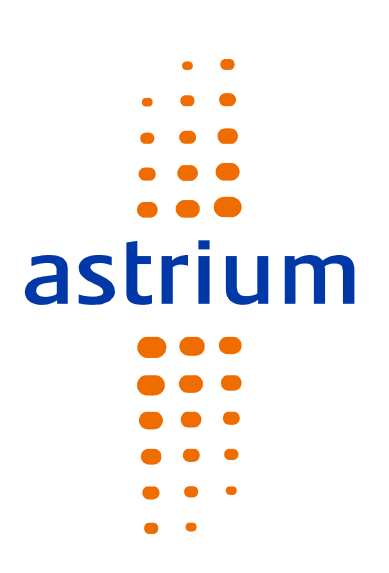

T. Sobrino AEA55

E-Mail: [tibisay.sobrino@astrium.eads.net](mailto:tibi.sobrino@astrium.eads.net)

March 2007

# **Leon3 Board link with DSU/TSP**

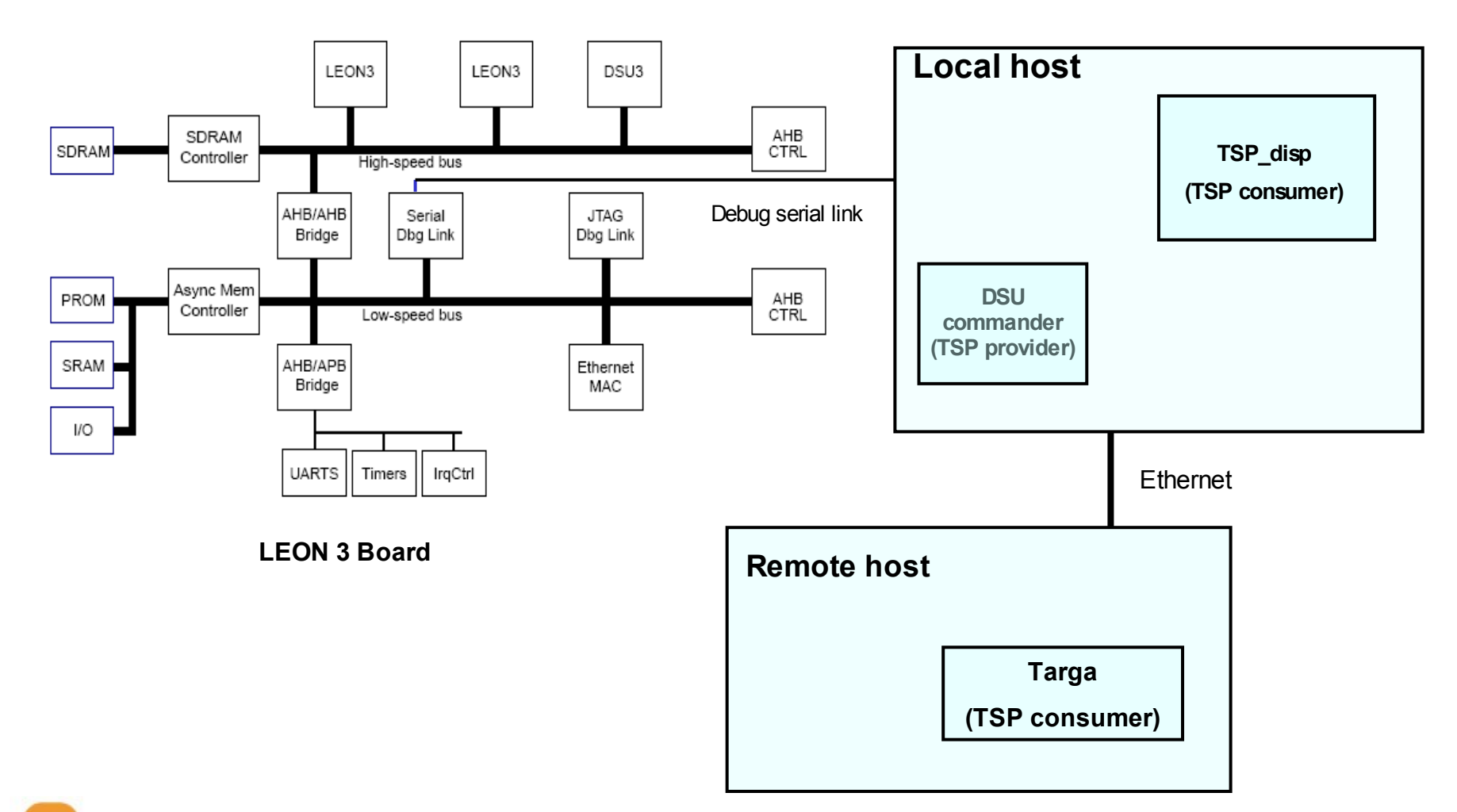

astrium

## **Demo Overview**

### **TSP Synoptic** http://savannah.nongnu.org/projects/tsp

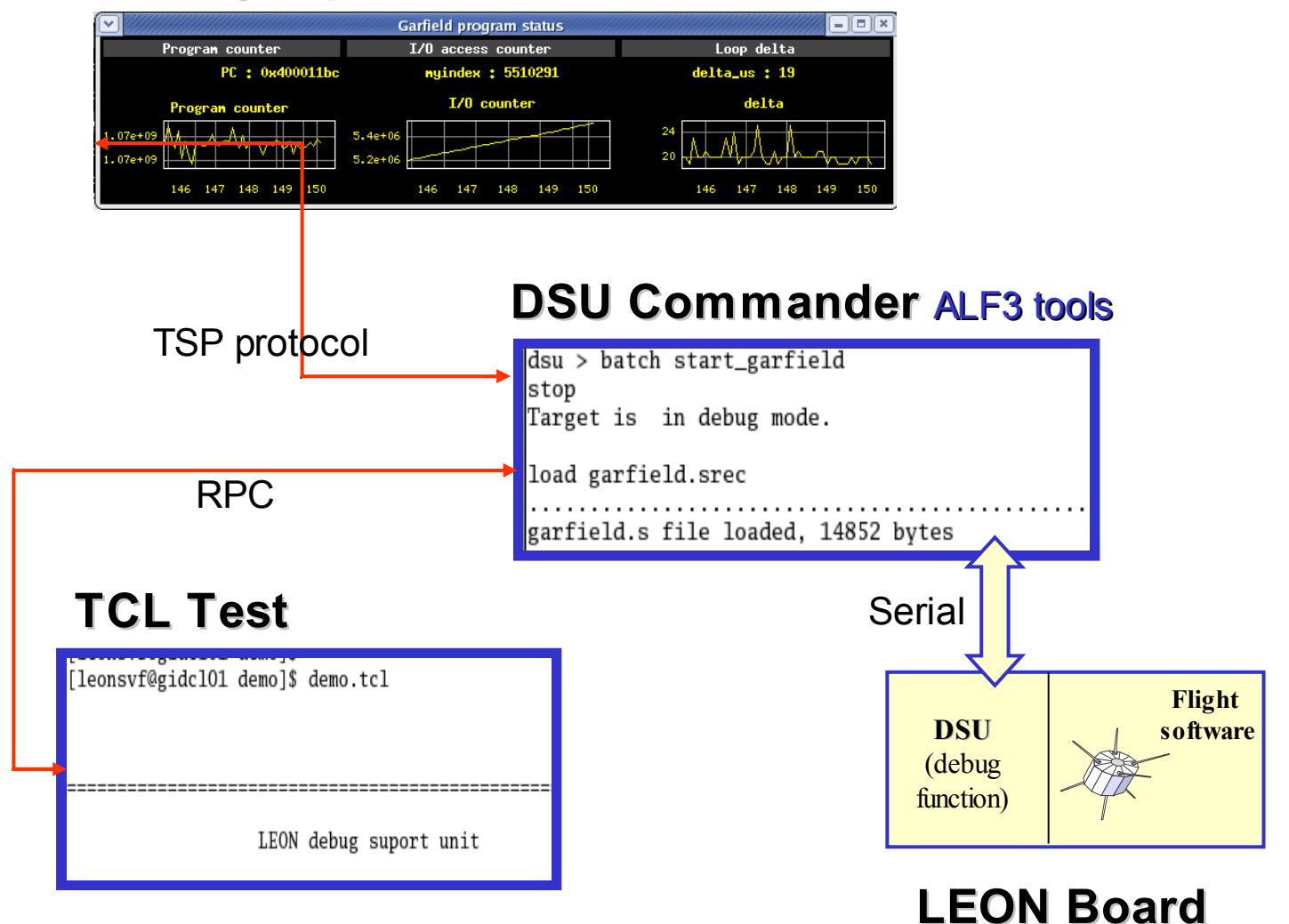

astrium

# **TSP inside DSU commander**

### ● **Provider easy coding**

- 280 code lines (with comments!)
- 5 functions, 2 days of work

### ● **TSP adaptation : Provider "discovers" its symbols**

- *DSU\_GLU\_int* : At launch, allocate 1000 "Empty" slots
- *DSU\_GLU\_get\_pgi* :
	- "Learn" a new set of wanted samples (from consumer),
	- ask SymTK database and add available symbols.
- *DSU\_GLU\_thread* :
	- Runs at an artificial synchronous frequency
	- Use the *tsp* datapool reverse list to get only the wanted value.

astr